# Testing for structural changes in the Market Model

Susan Thomas IGIDR, Bombay

19 November, 2008

Susan Thomas [Testing for structural changes in the Market Model](#page-26-0)

<span id="page-0-0"></span>ă

### Recap: framework for estimating β*<sup>i</sup>*

• We want to estimate the following linear relationship:

$$
r_i-r_f=\beta_i(r_M-r_f)
$$

**•** Form of the econometric model:

$$
Y_i = \alpha + \beta_i X_i + \epsilon_i
$$

• For the market model, the null hypotheses:

$$
H_0: \beta_i = 1; H_a: \beta \neq 1
$$
  

$$
H_0: \alpha = 0; H_a: \alpha \neq 0
$$

Model assumption:  $\beta_i$  is constant,  $\alpha$  is constant in the sample.

 $QQ$ 

## Testing for change in parameters in the sample

- Defining structural change in the data.
- Example, the data is generated out of the "real" data as follows.
	- There are two sections of the data  $N = n_1 + n_2$  such that:

$$
Y_i = \alpha_1 + \beta_1 X_i + e_i \text{ for period 1}
$$
  

$$
Y_i = \alpha_2 + \beta_2 X_i + e_i \text{ for period 2}
$$

- Opposed to the model:  $Y_i = \alpha + \beta X_i + e_i$  for the whole period.
- The first set of two equations become the "unrestricted" model,  $M_U$  and the second becomes the "restricted" model, *MR*.
- If the "restriction" does not hold, it is equivalent to saying that there is structural change in the DGP.

KOD KAP KED KED E LORO

# Operationalising the test for structural change in the model

Test: compare model variance  $\sigma^2_{M_{\!U}}$  and  $\sigma^2_{M_{\!R}}$ If  $\sigma_{M_U}^2 < \sigma_{M_R}^2$  then there is structural change in the sample.  $\sigma_{M_R}^2 = \sum_{i=1}^{N} (Y_i - \alpha - \beta X_i)^2$  $\sigma_{M_U}^2 = \sum_{i=1}^{n_1} (Y_i - \alpha_1 - \beta_1 X_i)^2 + \sum_{i=n_1}^{N} (Y_i - \alpha_2 - \beta_2 X_i)^2$ **o** Test: F-test  $\sim$  $\sim$ 

$$
\frac{(\sigma_{M_R}^2 - \sigma_{M_U}^2)/k}{\sigma_{M_U}^2/(n_1 + n_2 - 2K)} \sim F(k, N - 2k)
$$

where number of restrictions,  $m = k$ .

イロト 不優 トイモト 不思 トー

 $QQ$ 

#### Case I: allowing only the intercept to change

• Model:  $Y_i = \alpha + \beta_1 X_{1,i} + \beta_2 X_{2,i} + \beta_3 X_{3,i} + \epsilon_i$ 

 $\bullet$  Unrestricted model: for samples  $n_1$ ,  $n_2$ 

$$
Y_i = \alpha_1 + \beta_{11}X_{1,i} + \beta_{21}X_{2,i} + \beta_{31}X_{3,i} + \epsilon_{i1}
$$
  
\n
$$
Y_i = \alpha_2 + \beta_{12}X_{1,i} + \beta_{22}X_{2,i} + \beta_{32}X_{3,i} + \epsilon_{i2}
$$

**e** Restricted model:  $n_1$ ,  $n_2$ 

$$
Y_i = \alpha_1 + \beta_1 X_{1,i} + \beta_2 X_{2,i} + \beta_3 X_{3,i} + e_{i1}
$$
  
\n
$$
Y_i = \alpha_2 + \beta_1 X_{1,i} + \beta_2 X_{2,i} + \beta_3 X_{3,i} + e_{i2}
$$

 $\left\{ \left\vert \mathbf{a}\right\vert \mathbf{b}\right\}$  , and  $\left\vert \mathbf{b}\right\vert$  , and  $\left\vert \mathbf{b}\right\vert$  ,

ă.  $QQ$ 

## Case I: allowing only the intercept to change

• What is the test statistic?

$$
M_R = \sum_{i=1}^{n_1} e_{i1}^2 + \sum_{i=1}^{n_1} e_{i2}^2
$$
  
\n
$$
M_u = \sum_{i=1}^{n_1} \epsilon_{i1}^2 + \sum_{i=1}^{n_1} \epsilon_{i2}^2
$$
  
\n
$$
F = \frac{(M_R - M_U)/(2(k-1))}{M_U/(n_1 + n_2 - 2k)}
$$

- Number of parameters in unrestricted model: 8
- Number of parameters in restricted model: 5
- Number of restrictions  $=$  3
- Critical value: F(3, N 8)

#### **Structural breaks in the market model for Tata Steel**

Susan Thomas [Testing for structural changes in the Market Model](#page-0-0)

 $(1 - 1)$ 

÷.

B

## Tata Steel prices

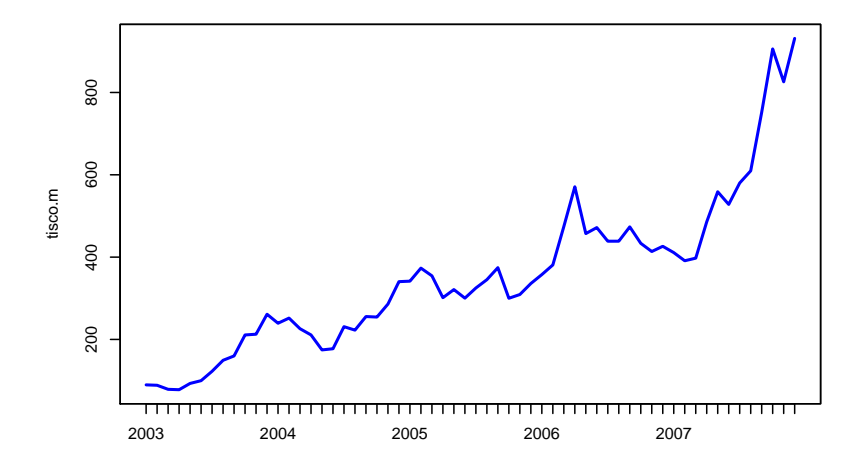

**Kロト K伊 ト** 

 $\mathbb{R}^d \times \mathbb{R}^d \xrightarrow{\mathbb{R}^d} \mathbb{R}^d$ 

 $\prec$ E 重

### Tata Steel vs. Nifty returns

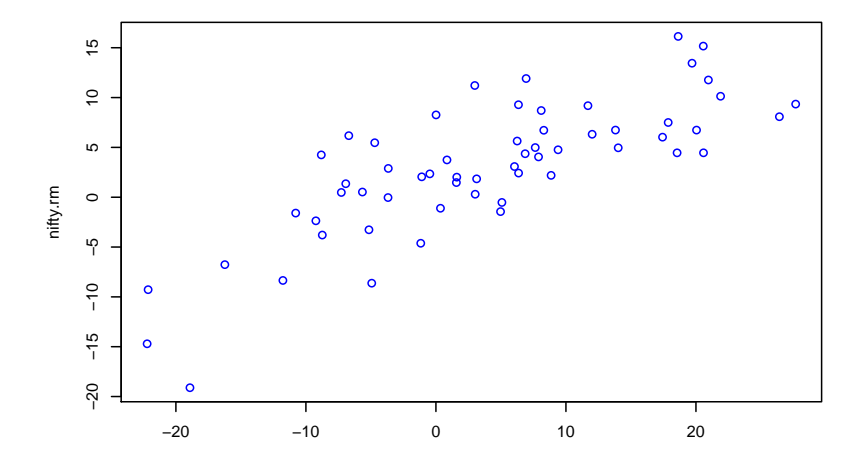

Susan Thomas [Testing for structural changes in the Market Model](#page-0-0)

 $\leftarrow$ 

重

Þ

### Statistics on Tata Steel

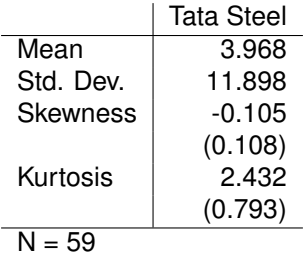

- $\chi^2(1),$  0.05% level of significance = 3.84, 0.01% = 6.63
- $\chi^2$ (2), 0.05% level of significance = 5.99, 0.01% = 9.21
- Not significantly different from a normal.

K 何 ▶ K ヨ ▶ K ヨ ▶ ...

B

 $QQ$ 

#### **•** Regression:

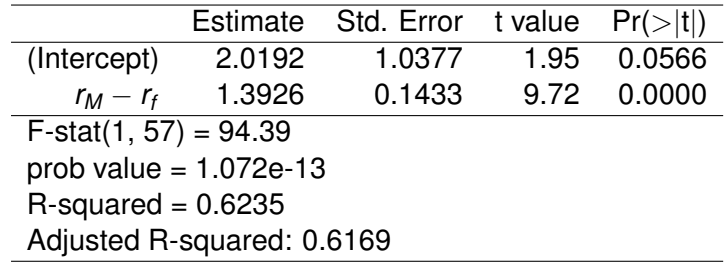

 $\bullet$  Model:  $E(r_{\text{tata-steel}} - r_f) = 1.393E(r_{\text{Nifty}} - r_f)$ 

4.000.00

 $\langle \oplus \rangle$  >  $\langle \oplus \rangle$  >  $\langle \oplus \rangle$ 

 $2990$ 

÷.

# Testing for a structural break in Tata steel beta

- Economic hypothesis: The Tata Steel–Corus deal which was signed in January 2007 caused a shift in the beta of Tata Steel.
- Operationalising the test: there is a "structural break" in the market model for returns on Tata Steel before and after March 2006.
- **·** Unrestricted model:

$$
(r_i - r_f) = \alpha^* + \beta_i^* E(r_M - r_f) + e_i \text{ period: } 2003-2006
$$
  

$$
(r_i - r_f) = \alpha^{**} + \beta_i^{**} E(r_M - r_f) + e_i \text{ period: } 2007
$$

**• Restricted model:** 

 $(r_i - r_f) = \alpha + \beta_i E(r_M - r_f) + \epsilon_i$  whole period

- Number of parameters in unrestricted model: 4
- Number of parameters in restricted model: 2
- Number of restrictions  $= 2$
- Critical value: F(2, N 4)

**K ロ ▶ K 何 ▶ K ヨ ▶ K ヨ ▶** 

<span id="page-11-0"></span>÷.

# Testing for a structural break in Tata steel beta

• Unrestricted model variance:

Period 1 RSS, 
$$
\sigma_1^2
$$
 = 1941.107  
Period 2 RSS,  $\sigma_2^2$  = 1172.618  
 $\sigma_{M_U}^2$  = 3113.725

• Restricted model variance:

$$
\sigma_{M_R}^2\ =\ 3120.476
$$

**o** Test statistic:

$$
\frac{(3120.476-3113.725)/2}{3113.725/(59-4)}=0.0596
$$

**•** Critical value:

 $F(2, 55) = 3.168, 5\%$  level of significance.

 $F(2, 55) = 5.021, 1\%$  level of significance.

• Reject a structural break happened in [M](#page-11-0)[ar](#page-13-0)[c](#page-11-0)[h 2](#page-12-0)[00](#page-0-0)[6.](#page-26-0)

<span id="page-12-0"></span> $\Omega$ 

# F-stats for a series of possible structural breaks in the Tata Steel market model

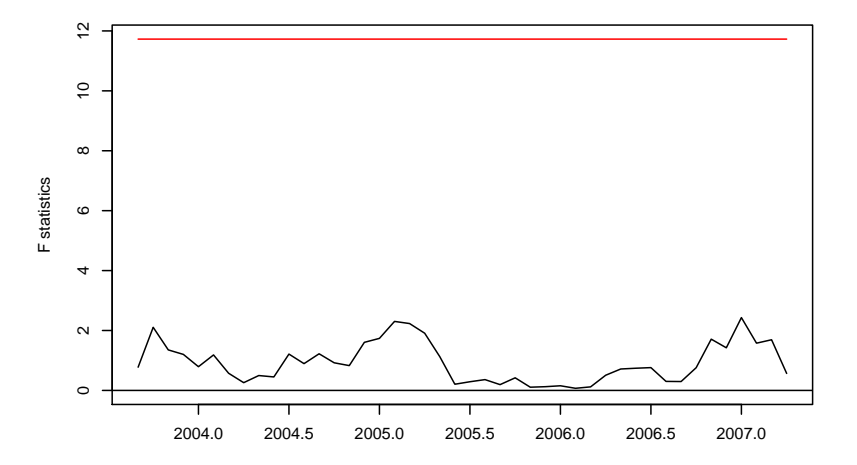

Susan Thomas [Testing for structural changes in the Market Model](#page-0-0)

 $2Q$ 

<span id="page-13-0"></span>ă

#### **A multi-factor model for Infosys Technologies**

Susan Thomas [Testing for structural changes in the Market Model](#page-0-0)

(ロ) (伊)

→ 重き (重き

÷.

### Model estimation for Infy beta

$$
\bullet \ \ r_{\text{infy}} - r_f = \alpha_0 + \beta_{\text{infy}}(r_{\text{Nifty}} - r_f) + \epsilon
$$

**• Regression Results:** 

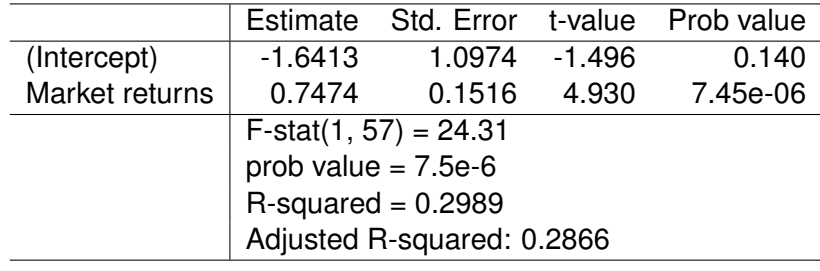

 $\bullet$  Model:  $E(r_{\text{infy}} - r_f) = 0.747E(r_{\text{Nifty}} - r_f)$ 

 $\langle \oplus \rangle$  >  $\langle \oplus \rangle$  >  $\langle \oplus \rangle$ 

 $2990$ 

÷.

### Multiple variables regression for Infosys returns

- Alternative model with multiple variables explaining returns: APT
- Two variables deemed important in explaining security returns:
	- $\bullet$  interest rate spread difference between short and long term rates
	- Foreign exchange fluctuations.
- Proposed model:

 $(r_{\text{infosys},t} - r_f) = \alpha + \beta_{\text{infosys}}(r_{M,t} - r_f) + \beta_{\text{fx}}F_t + \beta_{\text{spread}}S_t + e_t$ 

- Null hypotheses:
	- $\theta$ <sub>fx</sub> is significant.  $H_0$  :  $\beta_{fx} = 0$ ,  $H_A$  :  $\beta_{fx} \neq 0$
	- $\theta$   $\beta_{\text{spread}}$  is insignificant.  $H_0: \beta_{\text{spread}} = 0, H_A: \beta_{\text{spread}} \neq 0$

K ロ ト K 個 ト K 君 ト K 君 ト …

B

 $QQ$ 

• Summary statistics for monthly data

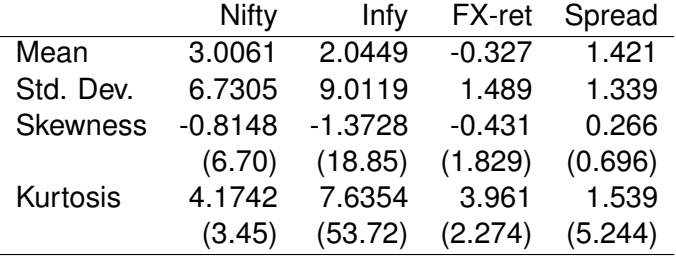

Number of observations = 60 observations

- No serious problems of non-normality in the newly added variables.
- Note: the spread between the long and short rates are a "rate". This tends to be a non-negative number.

#### Plot of Infy returns vs. fx returns

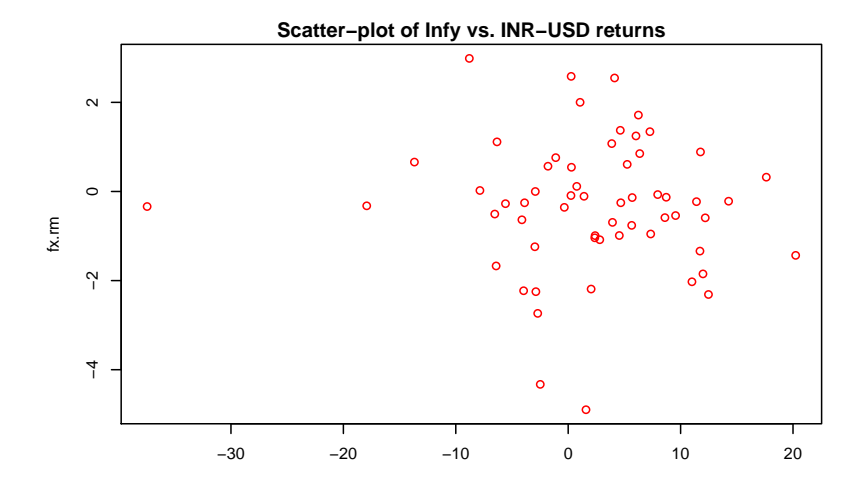

Susan Thomas [Testing for structural changes in the Market Model](#page-0-0)

 $\leftarrow$ 

ă

#### Plot of Infy returns vs. spread

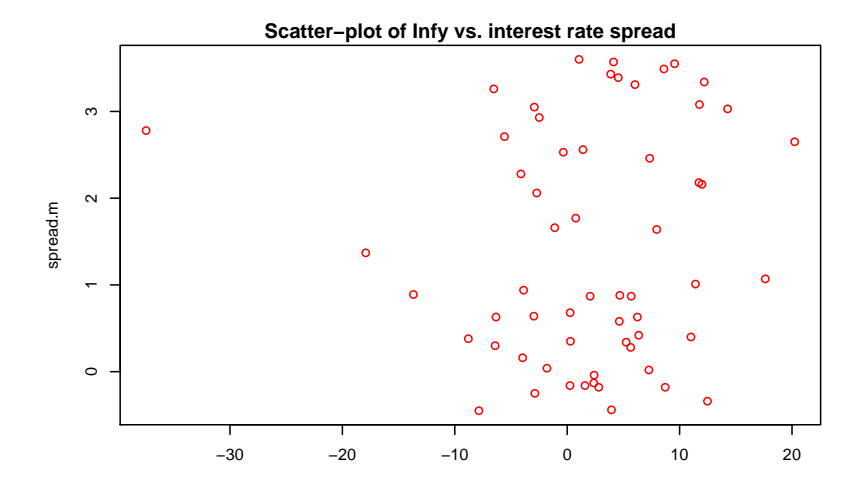

 $\leftarrow$ 

ă

Þ

#### • The correlation matrix for the dataset is:

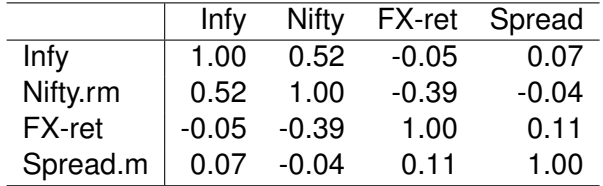

イロト イ押 トイヨ トイヨ トー

÷.

# Regression results on the multifactor model no.1 for Infosys returns

**• Regression results, M#1:** 

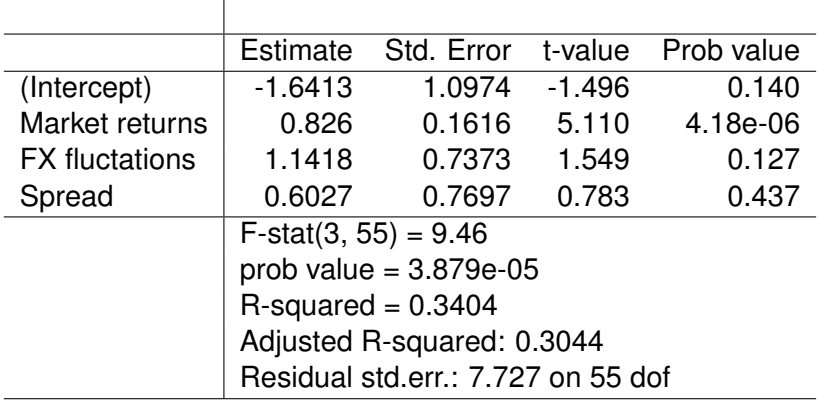

 $2990$ 

B

K 何 ▶ K ヨ ▶ K ヨ ▶

# Regression results on the multifactor model for Infosys returns

- Neither the INR-USD rate changes nor the US interest rate spreads are influential in explaining the monthly returns on Infosys.
- The *R* <sup>2</sup> has gone from 0.2989 (SIMM) to 0.3404. But the "adjusted R<sup>2</sup>" has gone from 0.2866 to 0.3044 - a much smaller difference.
- The adjusted  $R^2$  is calculated as:

$$
\bar{R}^2 = 1 - \frac{(N-1)}{(N-K)}(1 - R^2)
$$

The larger the "K", the greater has to be the increase in  $R^2$ .

The F-statistic is still significant – but the base model is the pure intercept model.

**K ロ ト K 伺 ト K ヨ ト** 

# Regression results on the multifactor model#2 for Infosys returns

• Regression results, M#2:

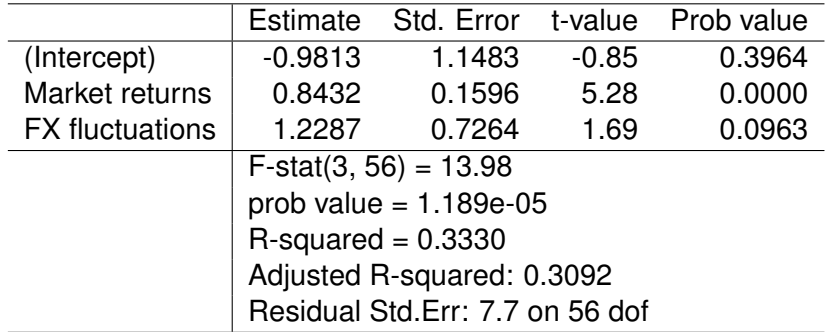

- 4 周 8 3 日 8

4. ⊕ ⊳

ă

# Regression results on the multifactor model#3 for Infosys returns

**• Regression results, M#3:** 

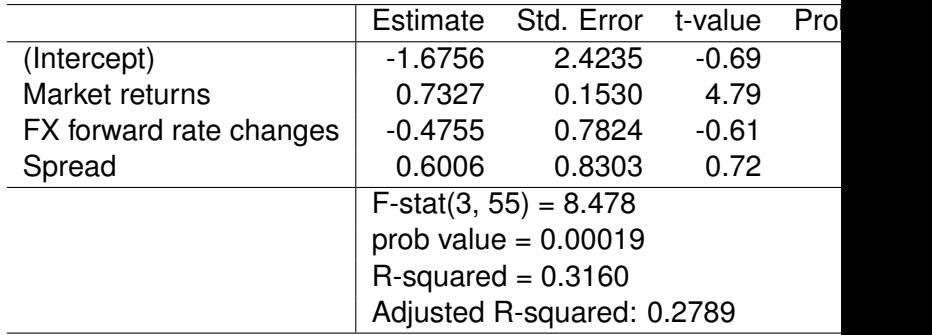

Here, the adjusted  $R^2$  is *lower* than the adjusted  $R^2$  of the SIMM.

#### • The correlation matrix for the dataset is:

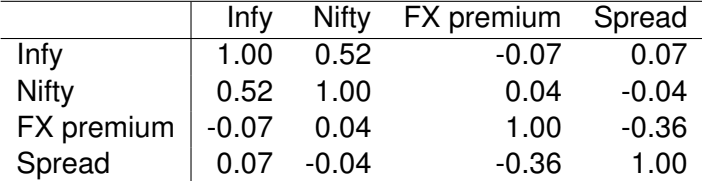

イロト イ団ト イヨト イヨト

÷.

- If Nifty returns in January 2008 is -17.803, INR-USD was  $-0.5\%$  and  $r_f = 7.085$ , what is the forecast for returns on Infy?
- What is the 95% confidence interval for this?

<span id="page-26-0"></span> $QQ$